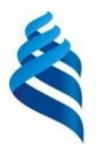

#### МИНИСТЕРСТВО НАУКИ И ВЫСШЕГО ОБРАЗОВАНИЯ РОССИЙСКОЙ ФЕДЕРАЦИИ федеральное государственное автономное образовательное учреждение высшего образования **«Дальневосточный федеральный университет»**

(ДВФУ)

#### **ИНСТИТУТ МАТЕМАТИКИ И КОМПЬЮТЕРНЫХ ТЕХНОЛОГИЙ (ШКОЛА)**

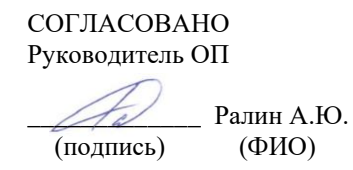

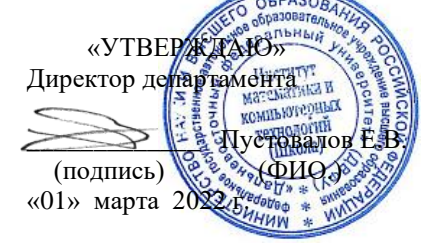

#### **РАБОЧАЯ ПРОГРАММА ДИСЦИПЛИНЫ** Администрирование информационных систем и сетей **Направление подготовки 09.03.02 Информационные системы и технологии** (Информационные системы и технологии) **Форма подготовки очная**

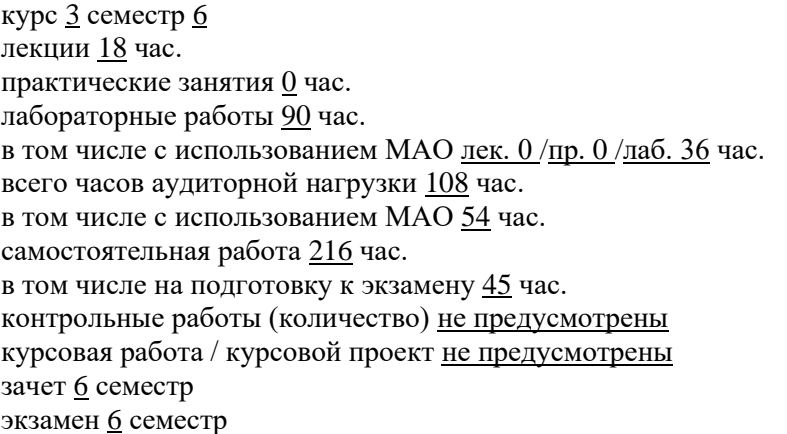

Рабочая программа составлена в соответствии в соответствии с требованиями Федерального государственного образовательного стандарта по направлению подготовки 09.03.02 Информационные системы и технологии, утвержденного приказом Министерства образования и науки РФ от 19.07.2017 № 926 (с изменениями и дополнениями).

Рабочая программа обсуждена на заседании департамента информационных и компьютерных систем, протокол № 7 от 25 февраля 2022 г.

Директор департамента информационных и компьютерных систем Пустовалов Е.В. Составитель: д.ф.-м.н., доцент Пустовалов Е.В.

> Владивосток 2022

#### **Оборотная сторона титульного листа РПУД**

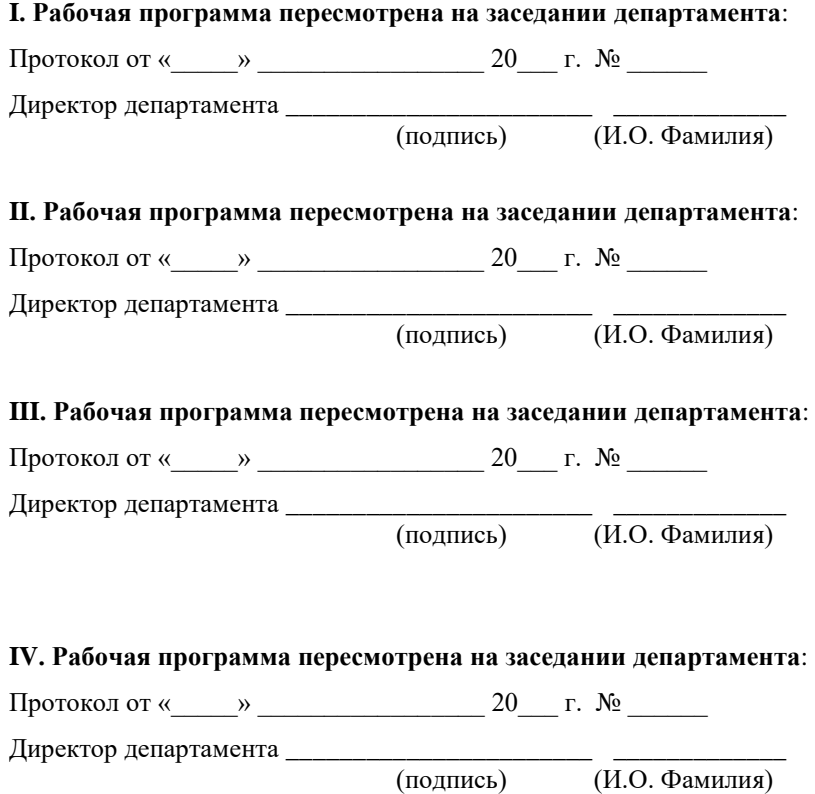

 $\overline{(\textit{M.O.} \Phi \text{AMMMM})}$ 

### **Аннотация к рабочей программе дисциплины «Администрирование информационных систем и сетей»**

Дисциплина «Администрирование информационных систем и сетей» предназначена для студентов, обучающихся по направлению подготовки 09.03.02 Информационные системы и технологии, профиль «Информационные системы и технологии», и входит в часть, формируемую участниками образовательных отношений Блока 1 «Дисциплины (модули)» учебного плана (индекс Б1.В.01.03).

Общая трудоемкость освоения дисциплины составляет 9 зачетных единиц, 324 часа. Учебным планом предусмотрены лекционные занятия (18 часов), лабораторные работы (90 часов), самостоятельная работа студентов (216 часов, в том числе 45 часов на подготовку к экзамену). Дисциплина реализуется на 3 курсе в 6 семестре. Форма промежуточной аттестации – зачет и экзамен.

**Цель** дисциплины – изучение студентами принципов управления информационными системами, приобретение навыков практического использования теоретических положений курса.

#### **Задачи**:

 освоение теории администрирования информационных систем, принципы администрирования операционных систем и сетевых служб;

 отработка навыков в операциях устанавливать, настраивать и эксплуатировать ОС Windows, Linux; устанавливать настраивать и эксплуатировать сервер Windows и службы: web, почта, маршрутизации, удаленного доступа, тонкие клиенты; выполнять диагностику неполадок; настраивать учетные записи пользователей и профили;

 овладение навыками управления операционными системами и пользовательскими службами.

В результате изучения данной дисциплины у обучающихся формируются следующие **компетенции**.

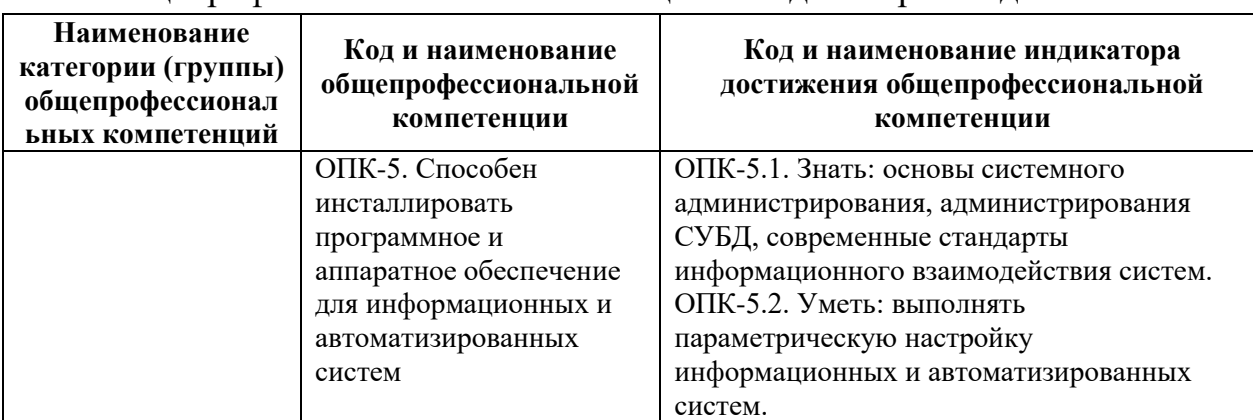

Общепрофессиональные компетенции и индикаторы их достижения:

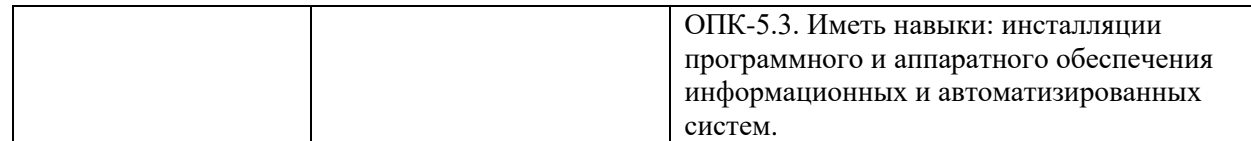

# Профессиональные компетенции и индикаторы их достижения:

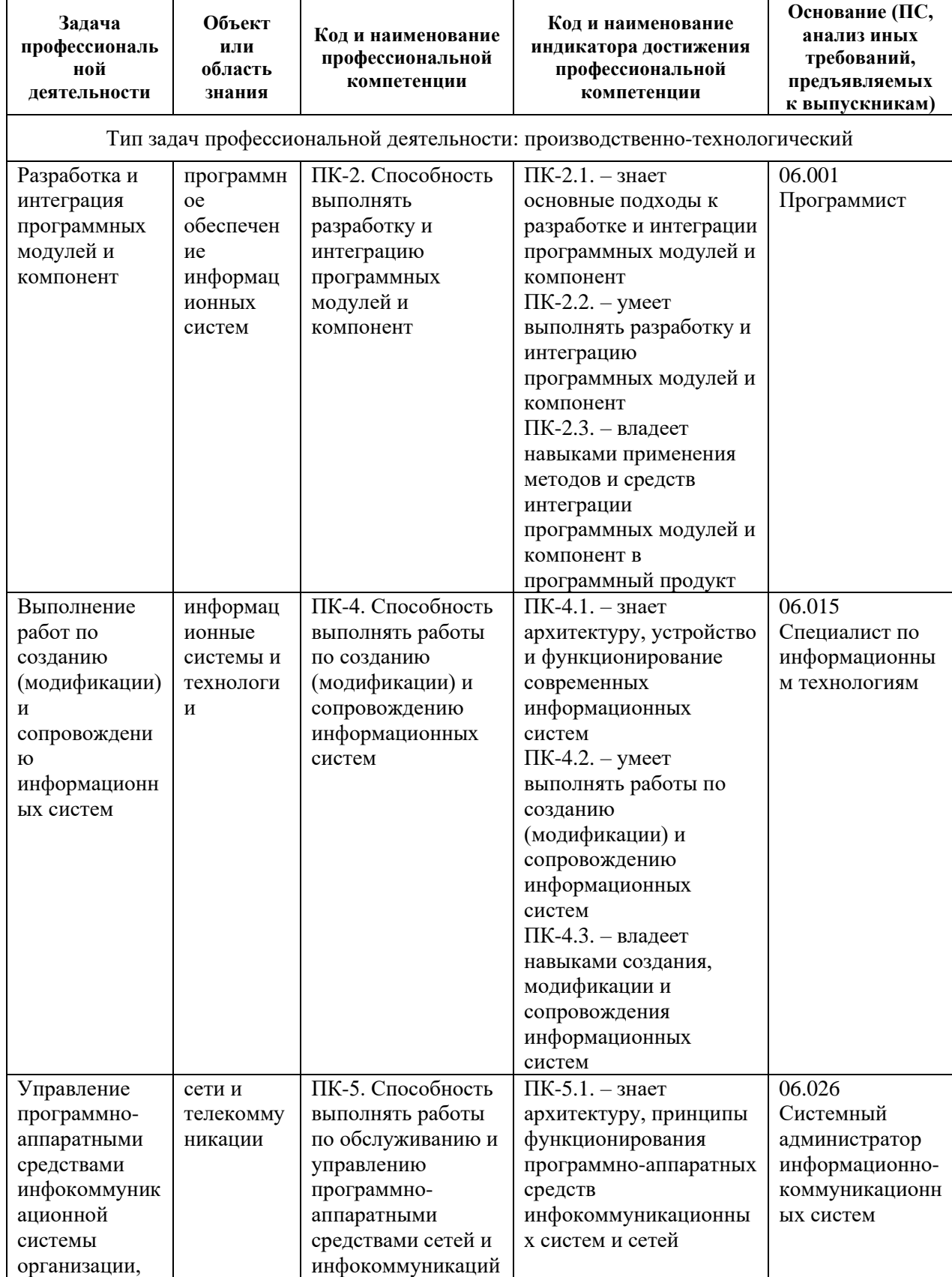

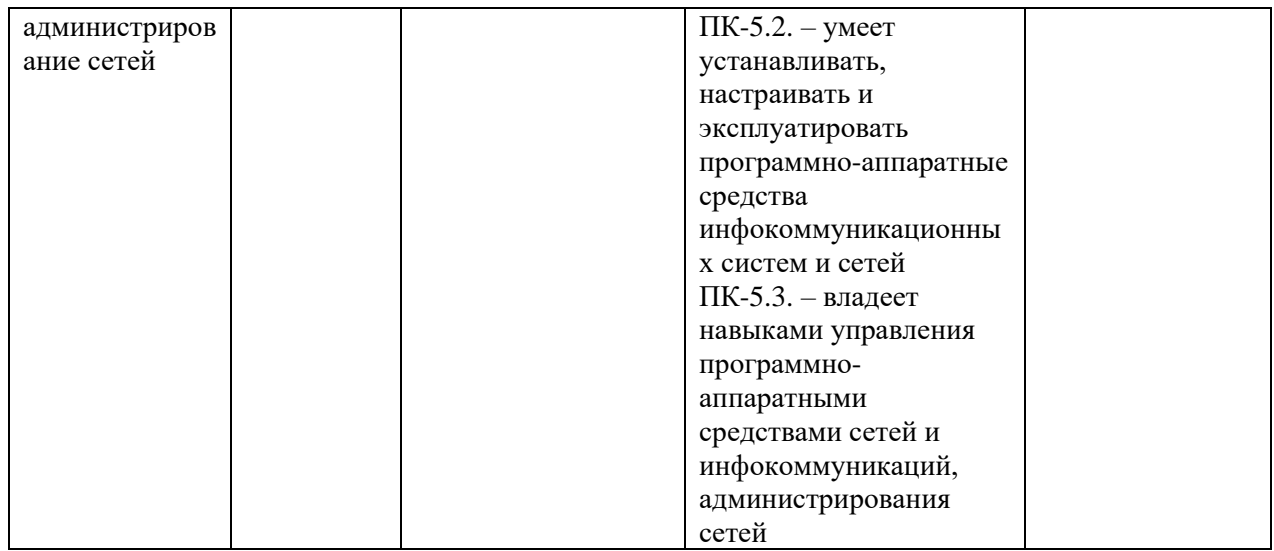

### **I. СТРУКТУРА И СОДЕРЖАНИЕ ТЕОРЕТИЧЕСКОЙ ЧАСТИ КУРСА**

### **Раздел I. Администрирование пользовательских систем (4 час.) Тема 1. Общие требования к администрированию (2 час.)**

Функции, процедуры и службы администрирования; объекты администрирования; программная структура; методы администрирования. Службы управления конфигурацией, контролем характеристик, ошибочными ситуациями, учетам и безопасностью; службы управления общего пользования; информационные службы; интеллектуальные службы; службы регистрации, сбора и обработки информации; службы планирования и развития; эксплуатация и сопровождение информационных систем; инсталляция ИС.

#### **Тема 2. Управление средствами вычислительной техники (2 час.)**

Управление средствами вычислительной техники. Структура автоматизированного управления средствами вычислительной техники. Автоматический учет средств вычислительной техники. Диагностика (аудит) характеристик компьютеров. Сбор характеристик компьютеров. Хранение характеристик компьютеров. Анализ, планирование и прогнозирование показателей по эксплуатации средств вычислительной техники. Система поддержки принятия решений по эксплуатации корпоративных средств вычислительной техники. Мониторинг автоматизированной системы. Планирование развития автоматизированной системы.

### **Раздел II. Администрирование серверных систем (6 час.) Тема 3. Обслуживание серверных систем (3 час.)**

Цель: Обеспечить целостность и доступность информационных сервисов.

Меры по обслуживанию систем требуются для поддержания целостности и доступности сервисов. Необходимо определить повседневные процедуры для снятия резервных копий с данных, регистрации событий и сбоев, а также для слежения за средой, в которой функционирует оборудование. Резервное копирование данных. Журналы регистрации событий. Регистрация сбоев. Слежение за окружающей средой. Сетевое администрирование. Средства управления безопасностью сетей. Оперирование с носителями информации и их защита. Управление съемными компьютерными носителями информации. Процедуры оперирования с данными. Защита системной документации. Удаление носителей данных.

#### **Тема 4. Настройка сетевых служб (3 час.)**

Цель: Предотвратить потери, модификацию и несанкционированное использование данных.

Соглашения об обмене данными и программами. Защита носителей информации во время транспортировки. Защита электронного обмена данными. Защита электронной почты. Защита систем электронного офиса.

Настройка почтовых систем, настройка веб-серверов, настройка удаленного доступа.

### **Раздел III. Виртуализация информационных систем (4 час.) Тема 5. Виртуализация рабочих станций (2 час.)**

Основные задачи и проблемы виртуализации рабочих мест. Виртуализация приложений. Виртуализация ОС. Основы настройки виртуальных рабочих станций на VMWareworkstation. Вопросы производительности, совместимости ПО, оборудования с виртуальной средой. Перенос ОС с физической машины на виртуальную. Совместимость оборудования и ПО. Построение виртуальных сетей. Виртуализация ОС семейства Windows, на примере Windows7. Виртуализация ОС семейства Linux на примере Ubuntudesktop.

#### **Тема 6. Виртуализация серверов (2 час.)**

Понятие инфраструктуры. Аппаратные требования для виртуализации серверов. Принципы распределения ресурсов. Развертывание инфраструктуры на физической платформе. Установка ОС семейства Windows на инфраструктуру VMWareESXi 5.5 Установка ОС семейства Linux на инфраструктуру VMWareESXi 5.5. Перенос виртуальных рабочих станций на инфраструктуру, технология V2V. Виртуализация физических серверов, технология P2V. Совместимость оборудования и ПО с инфраструктурой.

#### **Раздел IV. Микрокомпьютерные платформы (4 час.)**

### **Тема 7. Аппаратные средства микрокомпьютерных систем (2 час.)**

Назначение, область применения, особенности микрокомпьютерных систем. Архитектура микрокомпьютерных систем. Процессоры, память, периферия.

### **Тема 8. Информационные системы на микрокомпьютерных платформах (2 час.)**

Операционные системы и загрузочный микрокод микрокомпьютерных платформ. Программирование микрокомпьютерных систем. Создание информационных систем на микрокомпьютерных платформах.

# **II. СТРУКТУРА И СОДЕРЖАНИЕ ПРАКТИЧЕСКОЙ ЧАСТИ КУРСА И САМОСТОЯТЕЛЬНОЙ РАБОТЫ**

### **Лабораторные работы (90 час.)**

# **Лабораторная работа № 1. Создание виртуальной машины, работа с ERD и Live CD (6 час.)**

Цель работы: Научиться создавать виртуальную машину, работать с ERD и Live CD.

# **Лабораторная работа № 2. Установка Windows 7, интеграция обновлений, автоматическая установка Windows 7 (6 час.)**

Цель работы: Научиться устанавливать ОС Windows 7, подготовить ответы для автоматической установки, интегрировать пакеты обновления в дистрибутив Windows 7, создавать загрузочный диск, создавать файл ответов, подготовить автоматическую установку ОС Windows 7.

## **Лабораторная работа № 3. Автоматическая установка Windows 7 с дополнительными драйверами и программами (8 час.)**

Цель работы: Интегрировать в дистрибутив дополнительные драйвера и программы. Выполнить автоматическую установку с копированием на жесткий диск и без копирования на жесткий диск дистрибутивов дополнительных программ.

**Лабораторная работа № 4. Сетевая установка ОС Windows 7 (8 час.)**

Цель работы: Сетевая установка ОС Windows7 без использования RIS (RemoteInstallationServer –Сервер удаленной установки) сервера.

**Лабораторная работа № 5. Тонкие клиенты (6 час.)**

Цель работы: Использование удаленной загрузки для тестирования компьютера или использование его в качестве терминальной станции.

#### **Лабораторная работа № 6. Маршрутизация (6 час.)**

Цель работы: Создание многосегментной виртуальной сети рабочих станций и настройка правил маршрутизации между сегментами.

### **Лабораторная работа № 7. Профили пользователей (6 час.)**

Цель работы: Настройка перемещаемого и не редактируемого профиля пользователя на локальном компьютере.

### **Лабораторная работа № 8. Безопасность и сценарии (6 час.)**

Цель работы: Анализ состояния безопасности компьютера. Работа с утилитой WMIC. Получение информации о системе, процессоре, оперативной памяти. Написание командного файла для работы с WMI. Сценарии WSH как средство доступа к WMI.

### **Лабораторная работа № 9. Настройка Windows сервера (8 час.)**

Цель работы: Установка операционной системы WindowsServer 2012, добавление ролей сервера, настройка автоматического обновления, создание пользователей и работа с паролями, создание пользователей для работы с терминальным сервером и аудит работы, установка сервера веб-приложений и почтового сервера.

## **Лабораторная работа № 10. Работа с инфраструктурой виртуализации (6 час.)**

Цель работы: Установка, настройка и знакомство с работой инфраструктуры ESXi 5.5.

### **Лабораторная работа № 11. Настройка сервера UBUNTU (6 час.)**

Цель работы: научиться устанавливать и настраивать UbuntuServer, виртуализация физической машины, установка ftp-сервера,web-сервера для Ubuntu.

#### **Лабораторная работа № 12. RaspberryPi. Начало работы (6 час.)**

Цель: получить навыки запуска, настройки и устранения неполадок с RaspberryPi, научиться работать с устройством через системы удаленного доступа.

### **Лабораторная работа № 13. GPIO RaspberryPi (6 час.)**

Работа с устройствами ввода/вывода. Цель: получить навыки работы со стандартными входами/выходами общего назначения (GPIO) RaspberryPi.

### **Лабораторная работа № 14. Настройка медиацентра (6 час.)**

Цель: получить навыки установки и настройки web-, файловых, серверов доступа к данным и других серверов, ознакомиться с протоколами, организующими сетевое взаимодействие между файловыми системами.

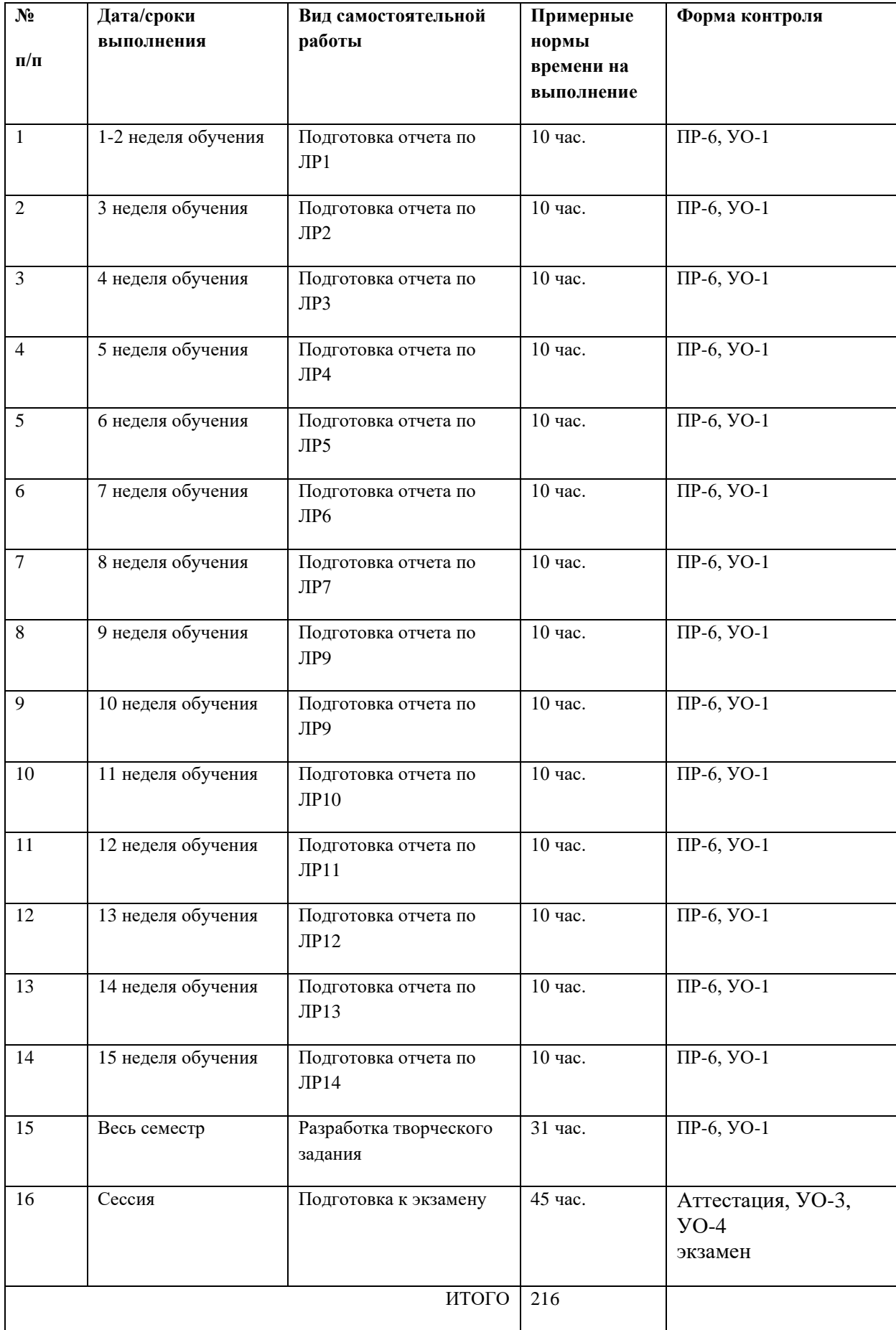

# **Самостоятельная работа (216 час.)**

### **III. УЧЕБНО-МЕТОДИЧЕСКОЕ ОБЕСПЕЧЕНИЕ САМОСТОЯТЕЛЬНОЙ РАБОТЫ ОБУЧАЮЩИХСЯ**

# **Характеристика заданий для самостоятельной работы обучающихся и методические рекомендации по их выполнению**

Задания и методические рекомендации для самостоятельной работы обеспечивают подготовку отчетов к лабораторным работам и выполнение курсового проекта. Их полное содержание приведено в программе и методические указаниях, доступно обучаемым в интегрированной платформе электронного обучения Blackboard ДВФУ (FU50704-230200.62-AIS-2014-Fall: Администрирование информационных систем и сетей 2015 осен).

## **Требования к представлению и оформлению результатов самостоятельной работы**

Отчет по лабораторной работе должен содержать титульный лист, оглавление, цели, задачи ЛР, ход выполнения, результаты, время затраченное на работу, сложности и пожелания по изменению работы.

Титульный лист оформляется в соответствии с требованиями Положения о процедуре ВКР ДВФУ с указанием названия и номера лабораторной работы.

Структура отчета

0.Оглавление

Оглавление должно быть сформировано средствами MSWord с номерами страниц.

1. Цель

Четко сформулированная цель задания.

2. Порядок выполнения

Последовательность выполненных действий, приводящая к заданной цели. Каждый шаг должен быть проиллюстрирован копиями экрана. На экране должны быть отчетливо видны дата, время выполнения задания, имена\* компьютеров (виртуальной и физической машин) и пользователей на виртуальной и физической машине.

3. Полученные результаты

Перечисление результатов выполнения задания. Должна быть выполнена и документирована проверка работоспособности (правильности выполнения) задания с предоставлением копий экрана.

4. Выводы

Перечислить знания, навыки и умения, приобретенные в результате выполнения задания.

5. Примечания

Раздел должен включать дату выполнения задания и время на его исполнение. Если в процессе выполнения задания возникли трудности или проблемы, то они так же описываются в этом разделе.

\* имя компьютера и имя пользователя может быть получено в командной строке (cmd) при выполнении следующих команд echo %USERNAME% и echo %COMPUTERNAME%

Оформление архива с отчетом и приложением:

- Архив имеет формат .ZIP.

- В имени архива допустимы только латинские буквы, цифры и разделитель «-».

- Имя архива формируется по шаблону:

<Год в формате yyyy>-<Группа>-<Фамилия>-<И>-<О>-<Номер задания в формате xx>

- Приложение располагается в отдельной папке архива с именем Addon.

Архивы с отчетом загружаются в систему электронного обучения по адресу [http://bb.dvfu.ru](http://bb.dvfu.ru/)

#### **Критерии оценки выполнения самостоятельной работы**

1. Перед выполнением лабораторной работы необходимо получить у преподавателя (скачать с сайта) задание для выполнения, прочитать его, ответить на вопросы преподавателя о содержании работы и сообщить список (в письменном виде) необходимого, для выполнения работы, ПО или файлов преподавателю. Получить файлы и ПО. Преподаватель делает отметку о допуске к работе в журнале. Только после этого можно приступать к выполнению работы.

2. Задание должно быть выполнено самостоятельно.

3. Все имена (виртуальных машин, пользователей, папок, почтовых ящиков и т.д. и т.п.), задаваемые при выполнении работы, должны быть сформированы по следующему шаблону «Мегруппы» «Фамилия» «И» «О».

Только в том случае если использование кириллицы не возможно, можно использовать транслитерацию. Имена явно указанные в лабораторной работе должны быть оставлены без изменений.

4. Процесс выполнения, результат а так же проверка правильности выполнения должны быть продемонстрированы преподавателю во время отведенное для занятий по предмету. Преподаватель делает отметку о выполнении практической части в журнале.

5. Выполнять следующую работу можно после сдачи практической части предыдущей работы.

6. После сдачи практической части необходимо в недельный срок написать отчет в соответствии с требованиями и загрузить его в систему отчетов студентов (http://bb.dvfu.ru).

7. Для всех работ установлены даты начала выполнения и предельная дата сдачи отчета, отчеты, сданные после указанной даты, получают сниженную оценку, опоздание на 30 дней -1 балл, опоздание на 60 дней -2 балла.

8. Определенный блок работ, по указанию преподавателя, можно выполнять в произвольном порядке. Для таких работ установлены большие сроки выполнения и сдачи отчета.

9. В течение недели преподаватель проверяет отчет и выставляет оценку за работу в целом.

10. Не удовлетворительная оценка выставляется если:

a. отчет выполнен с нарушением требований,

b. в отчете пропущены этапы выполнения, этапы проверки или результаты,

c. даты и время в отчете не совпадают с датами и временем выполнения задания, зафиксированного преподавателем,

d. отчет (часть отчета) списан и/или совпадает с отчетом другого студента

e. преподаватель не может прочесть отчет (формат файла и т.п.)

11. В случае не удовлетворительной оценки студент может повторно загрузить исправленный отчет, или если это необходимо переделать работу и загрузить отчет. Максимальное количество загрузок одного отчета 3. В отчете обязательно указать какие исправления внесены!

12. Ошибочно загруженный отчет можно удалить и загрузить новый, если преподаватель еще не проверил его.

13. Преподаватель, при необходимости, может задать количество загрузок отчета по каждой конкретной работе и студенту индивидуально.

14. Оценка по предмет выставляется согласно рейтинга по результатам выполненных работ:

a. Удовлетворительно - все работы сделаны и сданы отчеты при средней оценке за работы удовлетворительно

b. Хорошо – все работы сделаны и сданы отчеты при средней оценке выше 4.5

c. Отлично – выполнение условия на оценку хорошо, плюс сдача экзамена (выполнение части одной из ЛР на время).

| $N_2$          | Контролируе                                           | Коды<br>этапы<br>и<br>формирования<br>компетенций |         | Оценочные средства         |                                 |
|----------------|-------------------------------------------------------|---------------------------------------------------|---------|----------------------------|---------------------------------|
| $\Pi/\Pi$      | мые разделы /<br>темы<br>дисциплины                   |                                                   |         | текущий контроль           | промежуточная<br>аттестация     |
| $\mathbf{1}$   | Тема<br>1.<br>Виртуализаци<br>рабочих<br>Я<br>станций | $OIIK-5$                                          | знает   | Конспект (ПР-7)            | зачет, вопросы 1-8              |
|                |                                                       |                                                   | умеет   | Творческое задание (ПР-13) | зачет, задания 1 - 13           |
|                |                                                       |                                                   | владеет | Доклад, сообщение (УО-3)   | Зачет,<br>творческое<br>задание |
|                |                                                       | $\Pi K-2$                                         | знает   | Конспект (ПР-7)            | зачет, вопросы 1-8              |
|                |                                                       |                                                   | умеет   | Творческое задание (ПР-13) | зачет, задания 1 - 13           |
|                |                                                       |                                                   | владеет | Доклад, сообщение (УО-3)   | Зачет,<br>творческое<br>задание |
|                |                                                       | $\Pi K-4$                                         | знает   | Конспект (ПР-7)            | зачет, вопросы 1-8              |
|                |                                                       |                                                   | умеет   | Творческое задание (ПР-13) | зачет, задания 1 - 13           |
|                |                                                       |                                                   | владеет | Доклад, сообщение (УО-3)   | Зачет,<br>творческое<br>задание |
|                |                                                       | $\Pi K-5$                                         | знает   | Конспект (ПР-7)            | зачет, вопросы 1-8              |
|                |                                                       |                                                   | умеет   | Творческое задание (ПР-13) | зачет, задания 1 - 13           |
|                |                                                       |                                                   | владеет | Доклад, сообщение (УО-3)   | Зачет,<br>творческое<br>задание |
| $\overline{2}$ | 2.<br>Тема<br>Виртуализаци<br>я серверов              | $OIIK-5$                                          | знает   | Конспект (ПР-7)            | зачет, вопросы 1-8              |
|                |                                                       |                                                   | умеет   | Творческое задание (ПР-13) | зачет, задания 1 - 13           |
|                |                                                       |                                                   | владеет | Доклад, сообщение (УО-3)   | Зачет,<br>творческое<br>задание |
|                |                                                       | $\Pi K-2$                                         | знает   | Конспект (ПР-7)            | зачет, вопросы 1-8              |
|                |                                                       |                                                   | умеет   | Творческое задание (ПР-13) | зачет, задания 1 - 13           |
|                |                                                       |                                                   | владеет | Доклад, сообщение (УО-3)   | Зачет,<br>творческое<br>задание |
|                |                                                       | $\Pi K-4$                                         | знает   | Конспект (ПР-7)            | зачет, вопросы 1-8              |
|                |                                                       |                                                   | умеет   | Творческое задание (ПР-13) | зачет, задания 1 - 13           |
|                |                                                       |                                                   | владеет | Доклад, сообщение (УО-3)   | Зачет,<br>творческое<br>задание |
|                |                                                       | $\Pi K-5$                                         | знает   | Конспект (ПР-7)            | зачет, вопросы 1-8              |
|                |                                                       |                                                   | умеет   | Творческое задание (ПР-13) | зачет, задания 1 - 13           |
|                |                                                       |                                                   | владеет | Доклад, сообщение (УО-3)   | Зачет,<br>творческое<br>задание |

**IV. КОНТРОЛЬ ДОСТИЖЕНИЯ ЦЕЛЕЙ КУРСА**

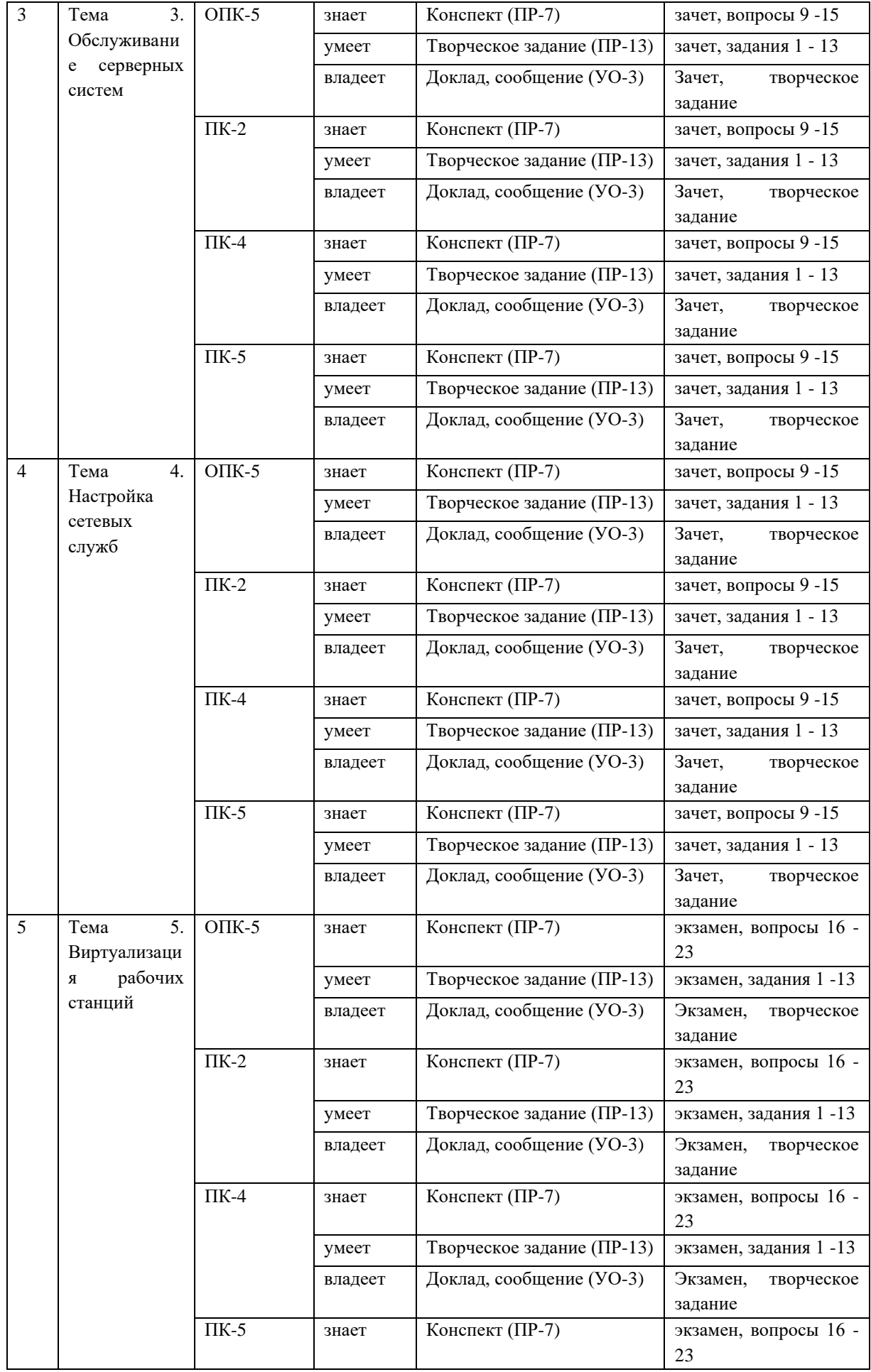

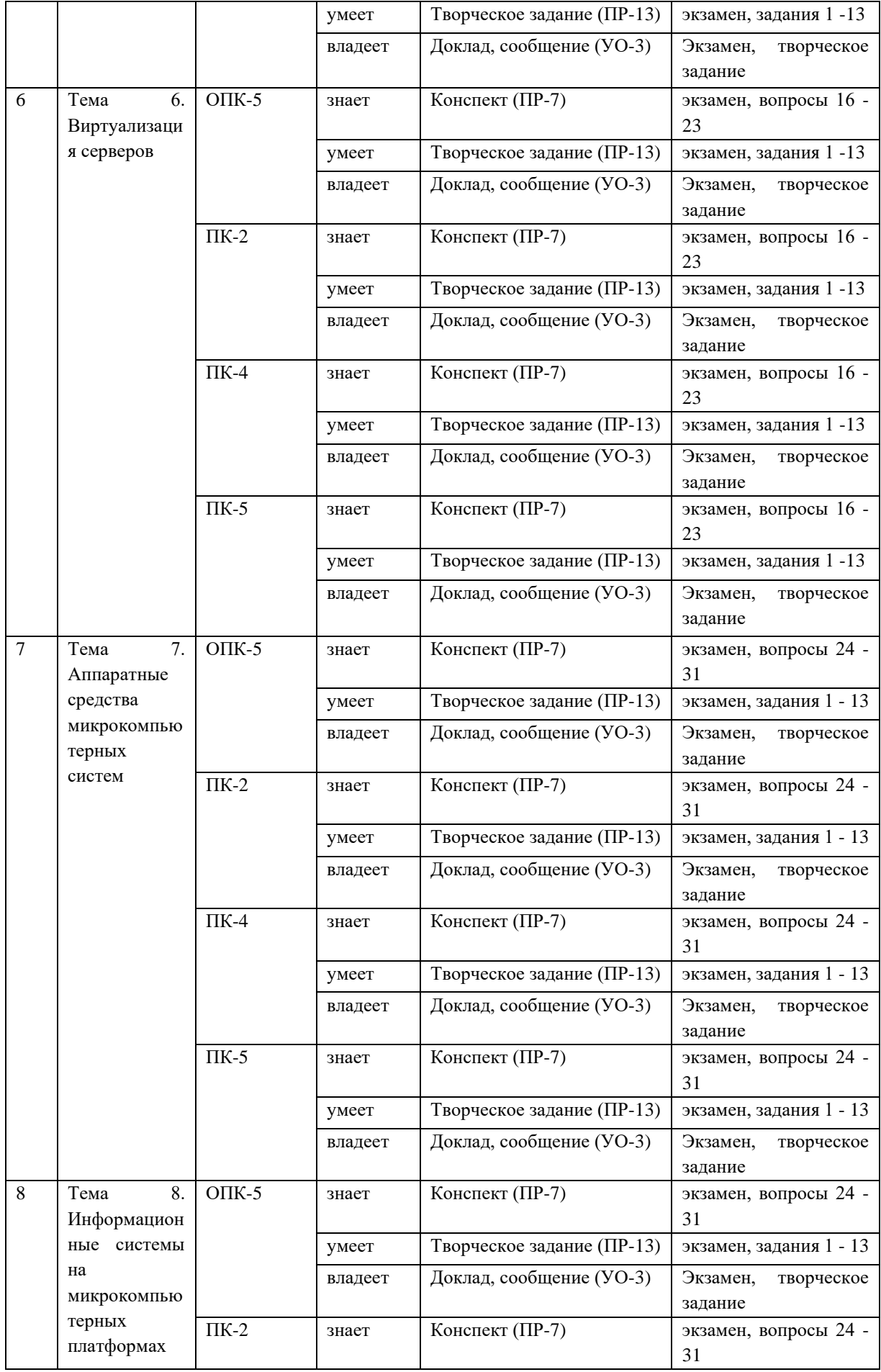

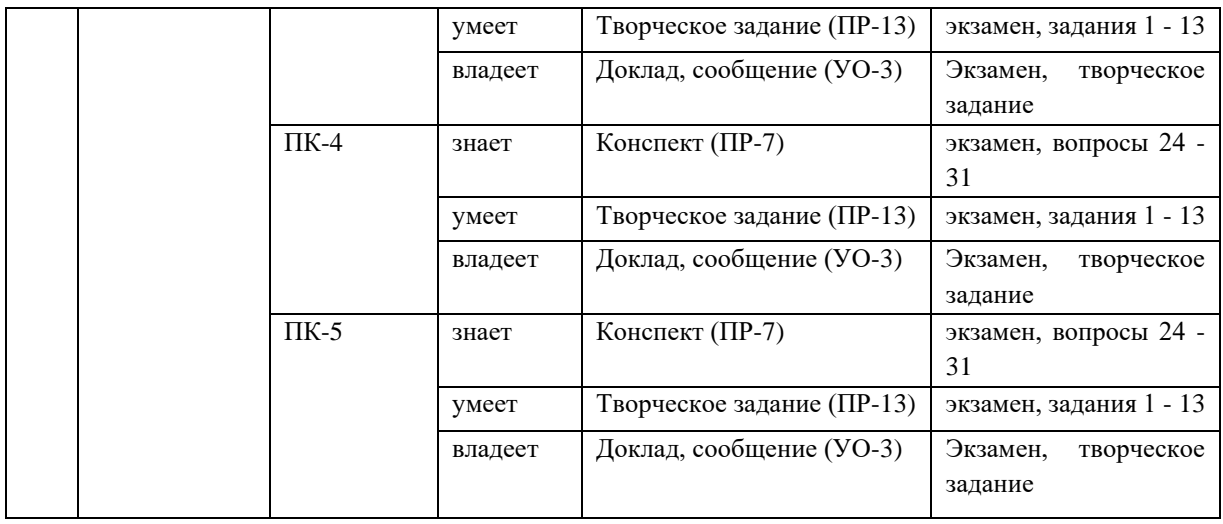

# **V. СПИСОК УЧЕБНОЙ ЛИТЕРАТУРЫ И ИНФОРМАЦИОННО-МЕТОДИЧЕСКОЕ ОБЕСПЕЧЕНИЕ ДИСЦИПЛИНЫ**

#### **Основная литература**

*(электронные и печатные издания)*

1. Власов, Ю. В. Администрирование сетей на платформе MS Windows Server [Электронный ресурс] / Ю. В. Власов, Т. И. Рицкова. — М. : Интернет-Университет Информационных Технологий (ИНТУИТ), 2016. — 622 c. — Режим доступа:<http://www.iprbookshop.ru/52219.html>

2. Жердев, А. А. Администрирование информационных систем [Электронный ресурс] : практикум / А. А. Жердев. — М. : Издательский Дом МИСиС, 2017. — 110 c. — Режим доступа: <http://www.iprbookshop.ru/78546.html>

3. Ложников, П. С. Обеспечение безопасности сетевой инфраструктуры на основе операционных систем Microsoft [Электронный ресурс] : практикум / П. С. Ложников, Е. М. Михайлов. — Москва, Саратов : Интернет-Университет Информационных Технологий (ИНТУИТ), Вузовское образование, 2017. — 264 c. — Режим доступа: <http://www.iprbookshop.ru/67389.html>

4. Михайлов, В. В. Администрирование информационных систем [Электронный ресурс] : учебное пособие / В. В. Михайлов. — Белгород : Белгородский государственный технологический университет им. В.Г. Шухова, ЭБС АСВ, 2017. — 112 c. — Режим доступа: <http://www.iprbookshop.ru/80407.html>

5. Сергеев, А. Н. Администрирование сетей на основе Windows [Электронный ресурс] : лабораторный практикум / А. Н. Сергеев, Е. В. Татьянич. — Волгоград : Волгоградский государственный социально-

педагогический университет, 2017. — 48 c. — Режим доступа: <http://www.iprbookshop.ru/62772.html>

#### **Дополнительная литература**

*(электронные и печатные издания)*

1. Гладких, Т. В. Информационные системы и сети [Электронный ресурс] : учебное пособие / Т. В. Гладких, Е. В. Воронова ; под ред. Л. А. Коробова. — Воронеж : Воронежский государственный университет инженерных технологий, 2016. — 87 c. — Режим доступа: <http://www.iprbookshop.ru/64403.html>

2. Кригер, А.Б. Управление информационными системами : учебное пособие / А. Б. Кригер. – Владивосток : Изд. дом Дальневосточного федерального университета,  $2012. -257$  с. <http://lib.dvfu.ru:8080/lib/item?id=chamo:669844&theme=FEFU>

3. Лукьянович В.П. Тонкая настройка и секреты Windows 7 [Электронный ресурс]: практическое руководство/ Лукьянович В.П., Матвеев М.Д. — СПб.: Наука и Техника, 2013. — 320 c. — Режим доступа: <http://www.iprbookshop.ru/35429.html>

4. Операционные системы, сети и интернет-технологии : учебник для вузов / [С. А. Жданов, Н. Ю. Иванова, В. Г. Маняхина и др.] ; под ред. В. Л. Матросова. – Москва : Академия, 2014. – 272 с. <http://lib.dvfu.ru:8080/lib/item?id=chamo:790224&theme=FEFU>

5. Организация сетевого администрирования [Электронный ресурс] : учебник / А.И. Баранчиков, П.А. Баранчиков, А.Ю. Громов. — М. : КУРС, НИЦ ИНФРА-М, 2018. — 384 с. - Режим доступа: <http://znanium.com/catalog/product/961771>

6. Платунова, С. М. Администрирование сети Windows Server 2012 [Электронный ресурс] : учебное пособие по дисциплине «Администрирование вычислительных сетей» / С. М. Платунова. — СПб. : Университет ИТМО, 2015. — 102 c. — Режим доступа:<http://www.iprbookshop.ru/65769.html>

7. Практикум по администрированию программного обеспечения [Электронный ресурс] : лабораторный практикум / сост. И. В. Анзин. — Ставрополь : Северо-Кавказский федеральный университет, 2017. — 85 c. — Режим доступа:<http://www.iprbookshop.ru/75589.html>

8. Соболь, Б.В. Сети и телекоммуникации : учебное пособие для вузов / Б. В. Соболь, А. А. Манин, М. С. Герасименко. – Ростов-на-Дону : Феникс, 2015. – 191 c.<http://lib.dvfu.ru:8080/lib/item?id=chamo:783567&theme=FEFU>

9. Сысоев, Э. В. Администрирование компьютерных сетей [Электронный ресурс] : учебное пособие / Э. В. Сысоев, А. В. Терехов, Е. В.

Бурцева. — Тамбов : Тамбовский государственный технический университет, ЭБС АСВ, 2017. — 79 c. — Режим доступа: <http://www.iprbookshop.ru/85916.html>

# **Перечень ресурсов информационно-телекоммуникационной сети Интернет**

- 1. Журнал Открытые системы: [http://www.osp.ru/os/#/home](http://www.osp.ru/os/%23/home)
- 2. Международный компьютерный журнал:

<http://www.computerworld.ru/>

- 3. Журнал iXBT:<http://mag.ixbt.com/>
- 4. Система виртуализации Xen:<http://ru.wikipedia.org/wiki/Xen>

### **Перечень информационных технологий и программного обеспечения**

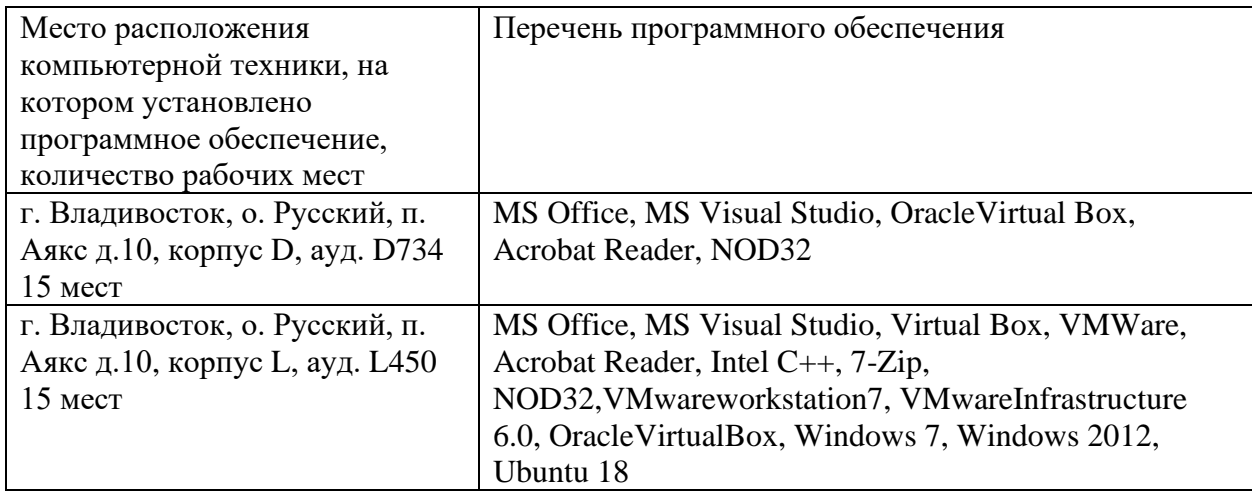

## **VI. МЕТОДИЧЕСКИЕ УКАЗАНИЯ ПО ОСВОЕНИЮ ДИСЦИПЛИНЫ**

С целью более эффективного освоения материала рекомендуется практические занятия проводить параллельно с теоретическим содержанием курса.

При подготовке к экзамену рекомендуется просмотреть материалы лекций и собственные конспекты, разбить вопросы по разделам и темам, затем определить содержание ответов на вопросы.

Электронный курс, размещенный винтегрированной платформе электронного обучения Blackboard ДВФУ, требует регистрации (она свободная), далее выполнения заданий, размещенных в разделе Контрольно измерительные материалы. По каждому заданию имеется возможность трижды загрузить материал, в случае исправлений или замечаний преподавателя. Загруженный материал до проверки преподавателем может быть самостоятельно удален студентом. После проверки преподавателем по заданию выставляется предварительная оценка с замечаниями для доработки, если задание предусматривает аудиторное представление результатов.

Выполнение заданий в малых группах и творческого задания предусматривает выбор подраздела курса и согласование его с преподавателем.

### **VII. МАТЕРИАЛЬНО-ТЕХНИЧЕСКОЕ ОБЕСПЕЧЕНИЕ ДИСЦИПЛИНЫ**

Для проведения учебных занятий по дисциплине, а также для организации самостоятельной работы студентам доступно следующее лабораторное оборудование и специализированные кабинеты, соответствующие действующим санитарным и противопожарным нормам, а также требованиям техники безопасности при проведении учебных и научнопроизводственных работ:

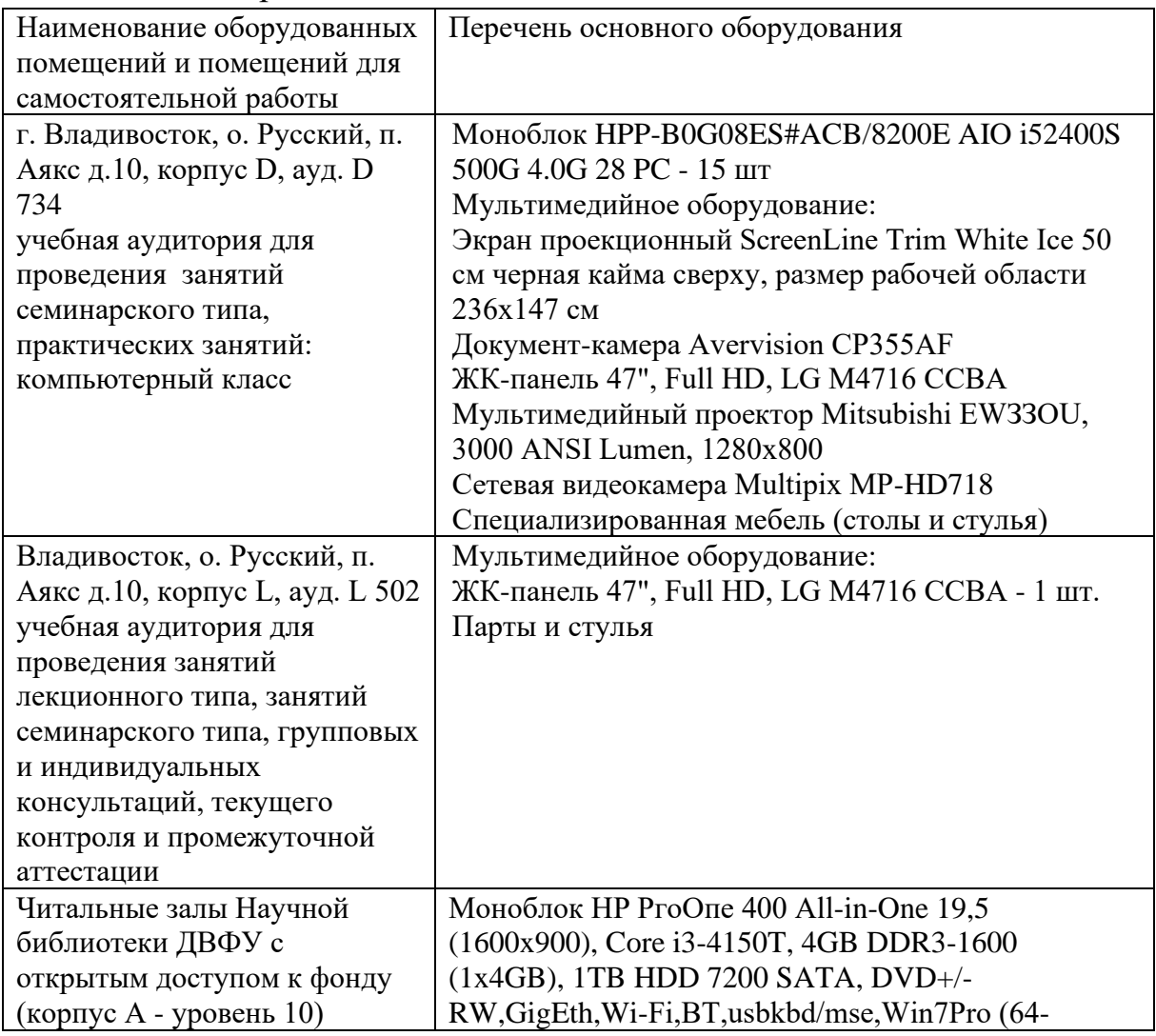

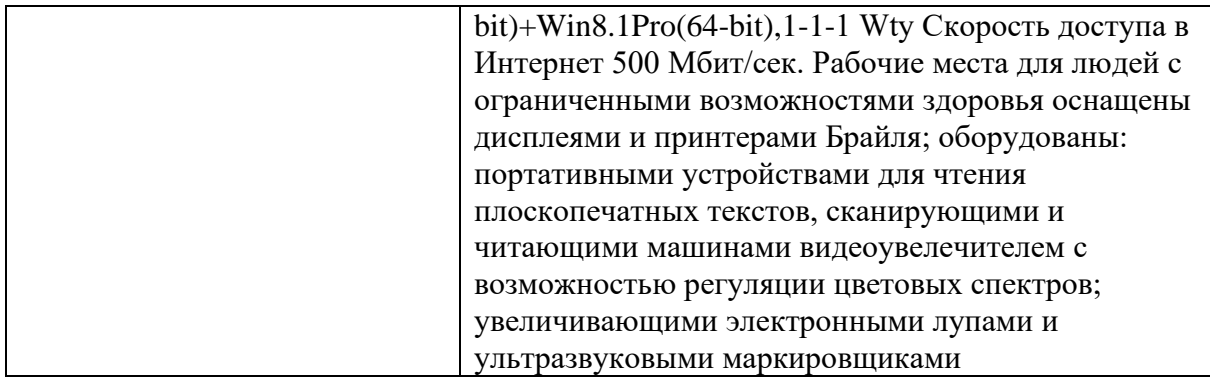

В целях обеспечения специальных условий обучения инвалидов и лиц с ограниченными возможностями здоровья в ДВФУ все здания оборудованы пандусами, лифтами, подъемниками, специализированными местами, оснащенными туалетными комнатами, табличками информационнонавигационной поддержки.

### **VIII. ФОНД ОЦЕНОЧНЫХ СРЕДСТВ**

**Текущая аттестация студентов.** Текущая аттестация студентов по дисциплине «Администрирование информационных систем и сетей» проводится в соответствии с локальными нормативными актами ДВФУ и является обязательной.

Текущая аттестация по дисциплине «Администрирование информационных систем и сетей» проводится в форме контрольных мероприятий защиты практической работы в виде отчета по лабораторным работампо оцениванию фактическихрезультатов обучения студентов и осуществляется ведущим преподавателем. Выполнение всех лабораторных работ и сдача всех отчетов является обязательным и служит допуском для экзамена.

Объектами оценивания выступают:

- учебная дисциплина (своевременность выполнения лабораторных работ и отчетов);

- результаты самостоятельной работы по подготовке отчета.

Оценивание результатов освоения дисциплины на этапе текущей аттестации проводится в соответствии с используемыми оценочными средствами и критериями.

Критерии оценки результатов текущего контроля

5 баллов выставляется, если студент выразил своё мнение по сформулированной проблеме, аргументировал его, точно определив ее содержание и составляющие. Приведены данные отечественной и зарубежной литературы, статистические сведения, информация нормативно-правового характера. Продемонстрированы знания и владения навыками самостоятельной исследовательской работы по теме исследования; методами и приемами анализа теоретических и/или практических аспектов изучаемой области. Фактических ошибок, связанных с пониманием проблемы, нет; графически работа оформлена правильно

4 балла - работа характеризуется смысловой цельностью, связностью и последовательностью изложения; допущено не более 1 ошибки при объяснении смысла или содержания проблемы. Для аргументации приводятся данные отечественных и зарубежных авторов. Продемонстрированы исследовательские умения и навыки. Фактических ошибок, связанных с пониманием проблемы, нет. Допущены одна-две ошибки в оформлении работы

3 балла - Студент провел достаточно самостоятельный анализ основных этапов и смысловых составляющих проблемы; понимает базовые основы и теоретическое обоснование выбранной темы. Привлечены основные источники по рассматриваемой теме. Допущено не более 2 ошибок в смысле или содержании проблемы, оформлении работы

2 балла - если работа представляет собой пересказанный или полностью переписанный исходный текст без каких бы то ни было комментариев, анализа. Не раскрыта структура и теоретическая составляющая темы. Допущено три или более трех ошибок в смысловом содержании раскрываемой проблемы, в оформлении работы.

**Промежуточная аттестация студентов.** Промежуточная аттестация студентов по дисциплине «Администрирование информационных систем и сетей» проводится в соответствии с локальными нормативными актами ДВФУ и является обязательной.

Промежуточная аттестация по дисциплине «Администрирование информационных систем и сетей» проводится в виде экзамена, форма экзамена - «устный опрос в форме ответов на вопросы», «практические задания по типам».Допуском для экзамена является выполнение всех лабораторных работ и сдача всех отчетов.

Оценка по промежуточной аттестации выставляется по результатам текущей аттестации (см. таблицу контрольных мероприятий) если студент набирает по текущей аттестации от 61 до 75% - оценка «удовлетворительно», если более 75% - «хорошо».Если студент желает повысить балл он может сдать тест и экзамен. Оценку отлично студент может получить только при условии сдачи теста и/или экзамена, таким образомчтобы итоговый получить 86% или более.

### **Критерии выставления оценки студенту на зачете/экзаменепо дисциплине «Администрирование информационных систем и сетей»:**

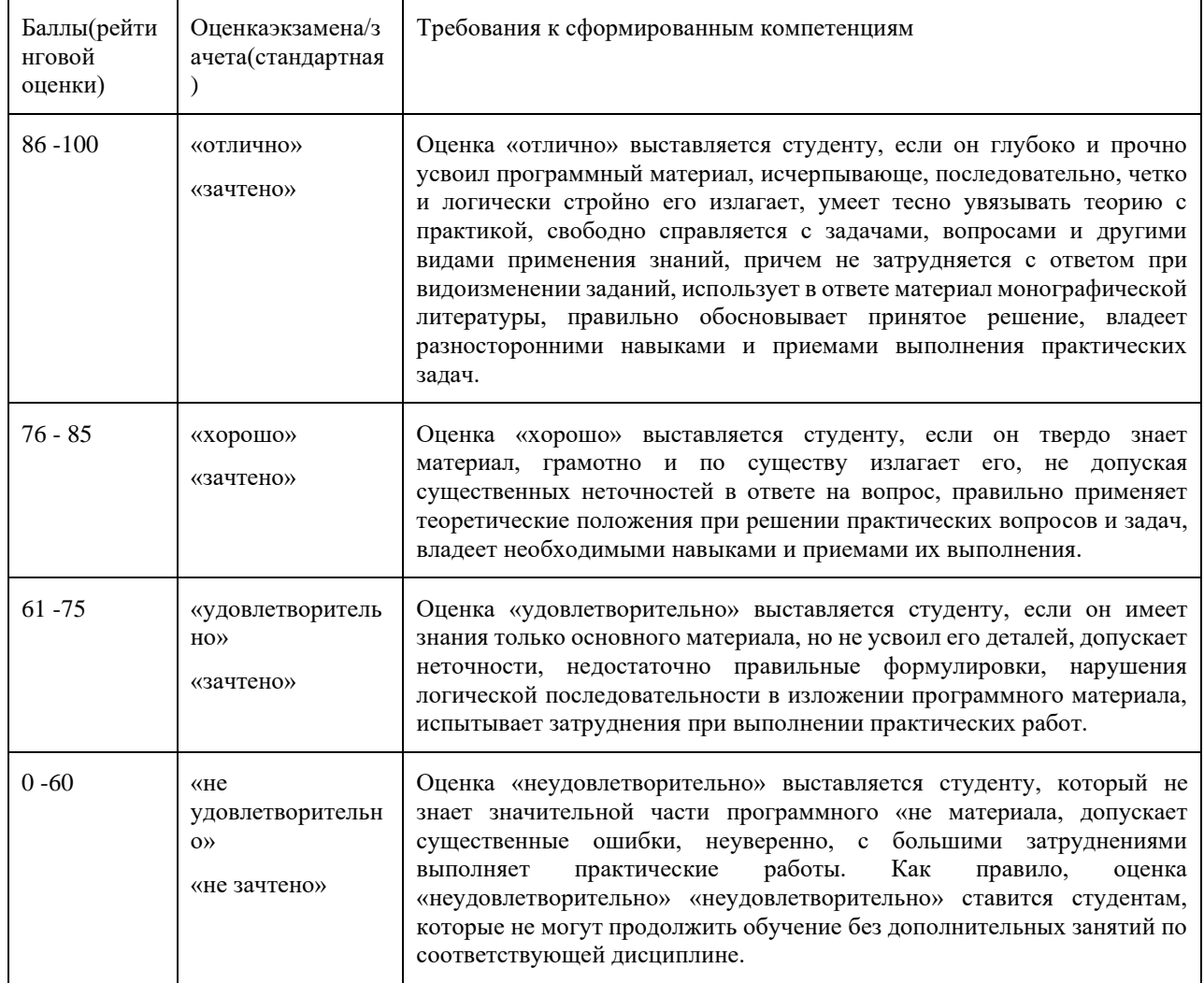

#### **Оценочные средства для промежуточной аттестации**

Вопросы к промежуточной аттестации (экзамен/зачет)

- 1. Операционныепроцедуры и обязанности
- 2. Документированныеоперационныепроцедуры
- 3. Процедурыреагированиянасобытия
- 4. Разделениеобязанностей
- 5. Разделение программных средств разработки и рабочих программ
- 6. Работасостороннимиорганизациями
- 7. Планированиесистем и ихприемка
- 8. Планированиенагрузки
- 9. Приемкасистем
- 10. Планированиепереходанааварийныйрежим
- 11. Управление процессом внесения изменений в рабочие системы
- 12. Защитаотвредоносногопрограммногообеспечения
- 13. Средствазащитыотвирусов
- 14. Обслуживаниесистем
- 15. Резервноекопированиеданных
- 16. Журналырегистрациисобытий
- 17. Регистрациясбоев
- 18. Слежениезаокружающейсредой
- 19. Сетевоеадминистрирование
- 20. Средствауправлениябезопасностьюсетей
- 21. Оперирование с носителями информации и их защита
- 22. Управлениесъемнымикомпьютерныминосителямиинформации
- 23. Процедурыоперирования c данными
- 24. Защитасистемнойдокументации
- 25. Удалениеносителейданных
- 26. Обменданными и программами
- 27. Соглашения об обмене данными и программами
- 28. Защита носителей информации во время транспортировки
- 29. Защитаэлектронногообменаданными
- 30. Защитаэлектроннойпочты
- 31. Защитасистемэлектронногоофиса

Задания к промежуточной аттестации (экзамен)

1. Создайте файл ответов с максимальным уровнем автоматизации для установки ОС Windows 7 и продемонстрируйте его работу

2. Создайте файл ответов «только чтение» для установки ОС Windows 7 и продемонстрируйте его работу

3. Создайте дистрибутив для автоматической установки Windows 7 с дополнительными программами (winrar и AcrobatReader). Продемонстрируйте установку.

4. Создайте дистрибутив для автоматической установки Windows XP с дополнительными драйверами. Продемонстрируйте установку.

5. Используя протокол удаленной загрузки (PXE) загрузите на компьютер по сети образ ОС DOS со строенными тестовыми утилитами и файловым менеджером.

6. Используя терминальный клиент (wtware) подключитесь к терминальному серверу MS Windows

7. Создайте перемещаемый профиль пользователя на локальном компьютере под управлением ОС Windows 7

8. Используя утилиту WMIC создайте командный файл для получения информации о видеосистеме компьютера под управлением OS Windows 7. Информацию вывести в текстовый файл (\*.txt)

9. Используя утилиту WMIC создайте скрипт (\*.vbs) для получения информации о процессоре и параллельных портах компьютера под управлением OS Windows 7.

10. Используя ОС WindowsServer 2012 настройте автоматическое обновление с ресурса [http://wsus.dvgu.ru:8530](http://wsus.dvgu.ru:8530/) продемонстрируйте работу обновлений.

11. Используя ОС WindowsServer 2012 создайте нового пользователя и дискету восстановления пароля для созданного пользователя. Продемонстрируйте работу дискеты.

12. Используя ОС WindowsServer 2012 добавьте в систему новый жесткий диск и создайте клон системы (полный), на новый диск создайте полный бэкап системы. Продемонстрируйте работу бэкапа

13. Используя ОС WindowsServer 2012 установите сервер вебприложений и почтовый сервера (SMTP/POP3). Продемонстрируйте их работу.

#### **Оценочные средства для текущей аттестации**

Типовые задания для текущей аттестации

- 1. Работа в малой группе по Лабораторной работе 4
- a. Удаленная загрузка ОС DOS
- b. Удаленная загрузка ОС Linux
- c. Удаленная загрузка RDP клиента
- 2. Работа в малой группе по Лабораторной работе 5
- a. Конфигурация сети с двумя шлюзами и тремя подсетями
- b. Конфигурация сети с виртуальными частными сетями
- c. Конфигурация сети с фильтрацией пакетов на маршрутизаторе

3. Работа в малой группе по Лабораторной работе 8

a. Настройка почтового сервера с двумя доменами

b. Настройка веб сервера с доступом по паролю и ограничением по заданному MIME типу

c. Настройка терминального сервера с ограничением прав пользователей

4. Творческое задание

a. Разработка мультимедиа интерактивной части лабораторной работы по подразделу «ОС Линукс для веб-программиста»

b. Разработка мультимедиа интерактивной части лабораторной работы по подразделу «Wi-Fi сеть с ограниченным доступом и аудитом»

c. Разработка мультимедиа интерактивной части лабораторной работы по подразделу «Настройка микрокомпьютерной системы RaspberriPi»

#### **Примеры вариантов тестовых заданий с ответами**

1 вариант

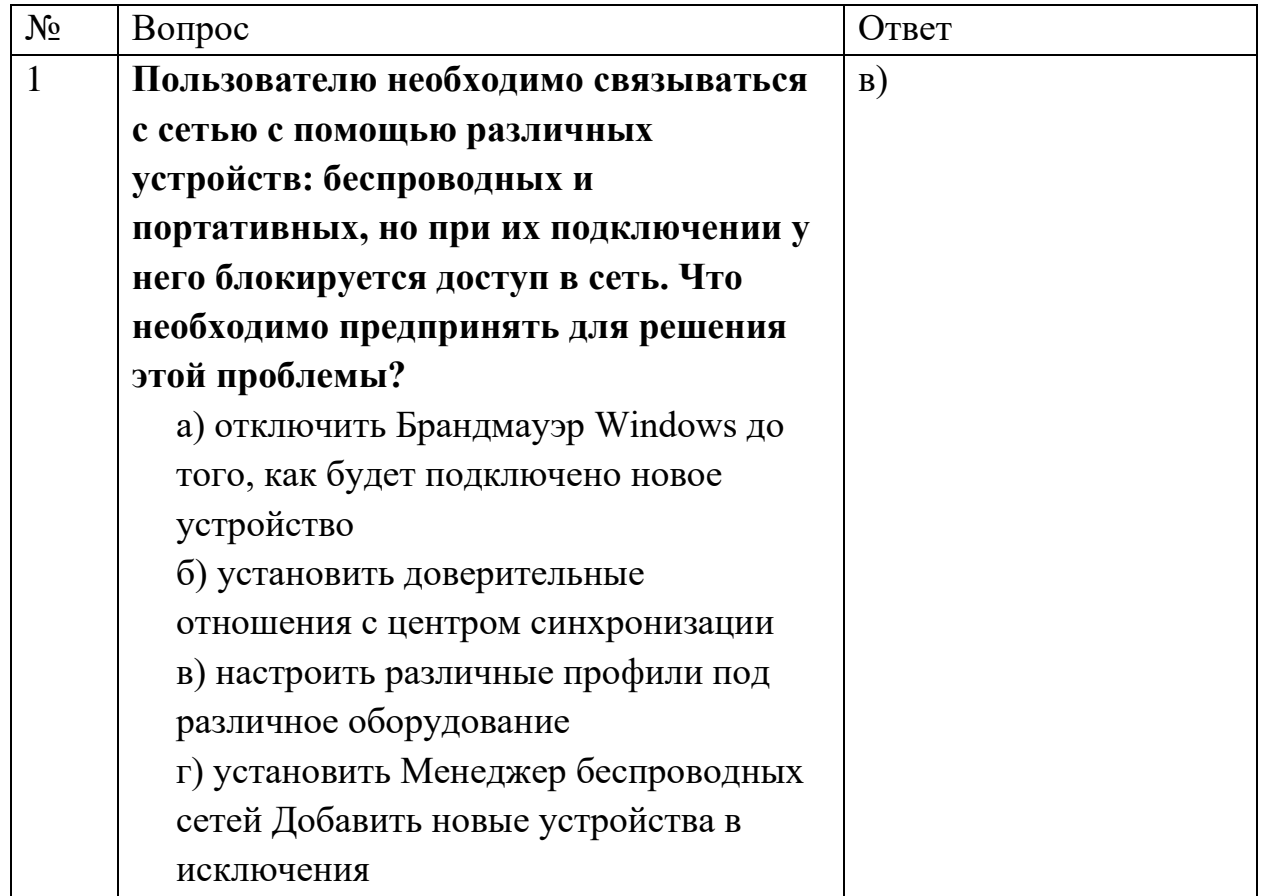

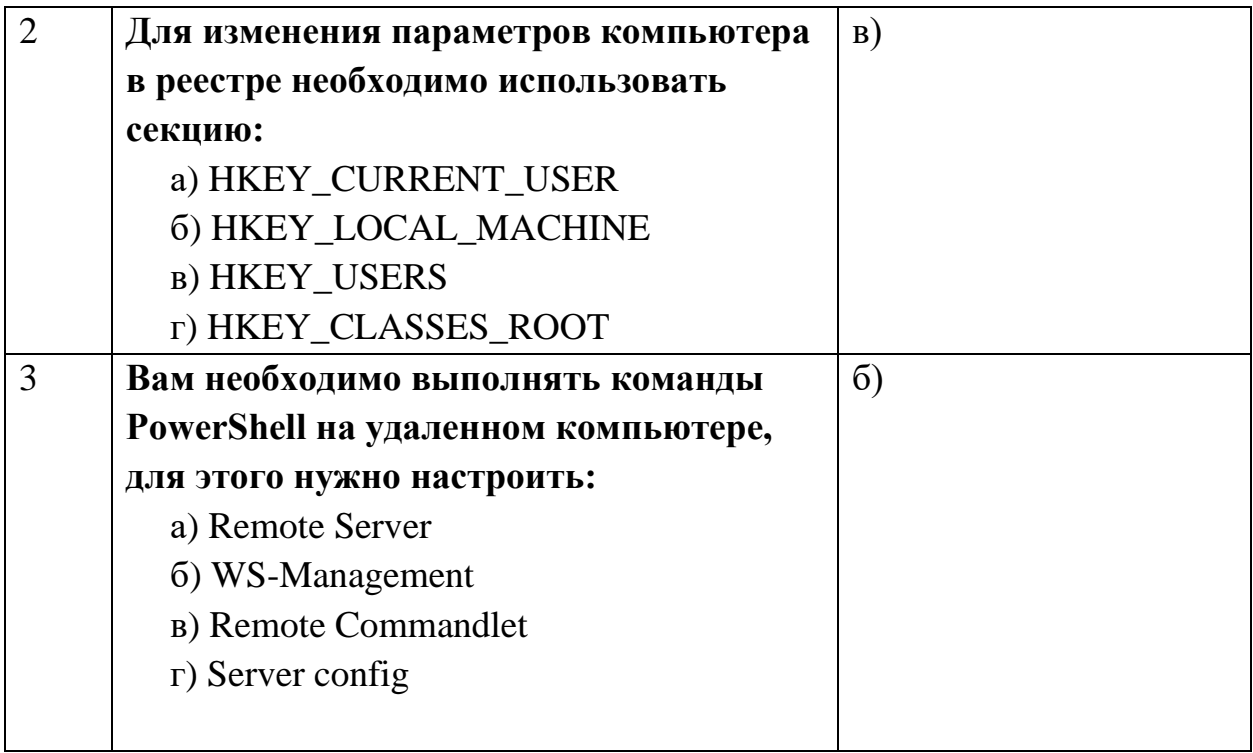

# 2 вариант

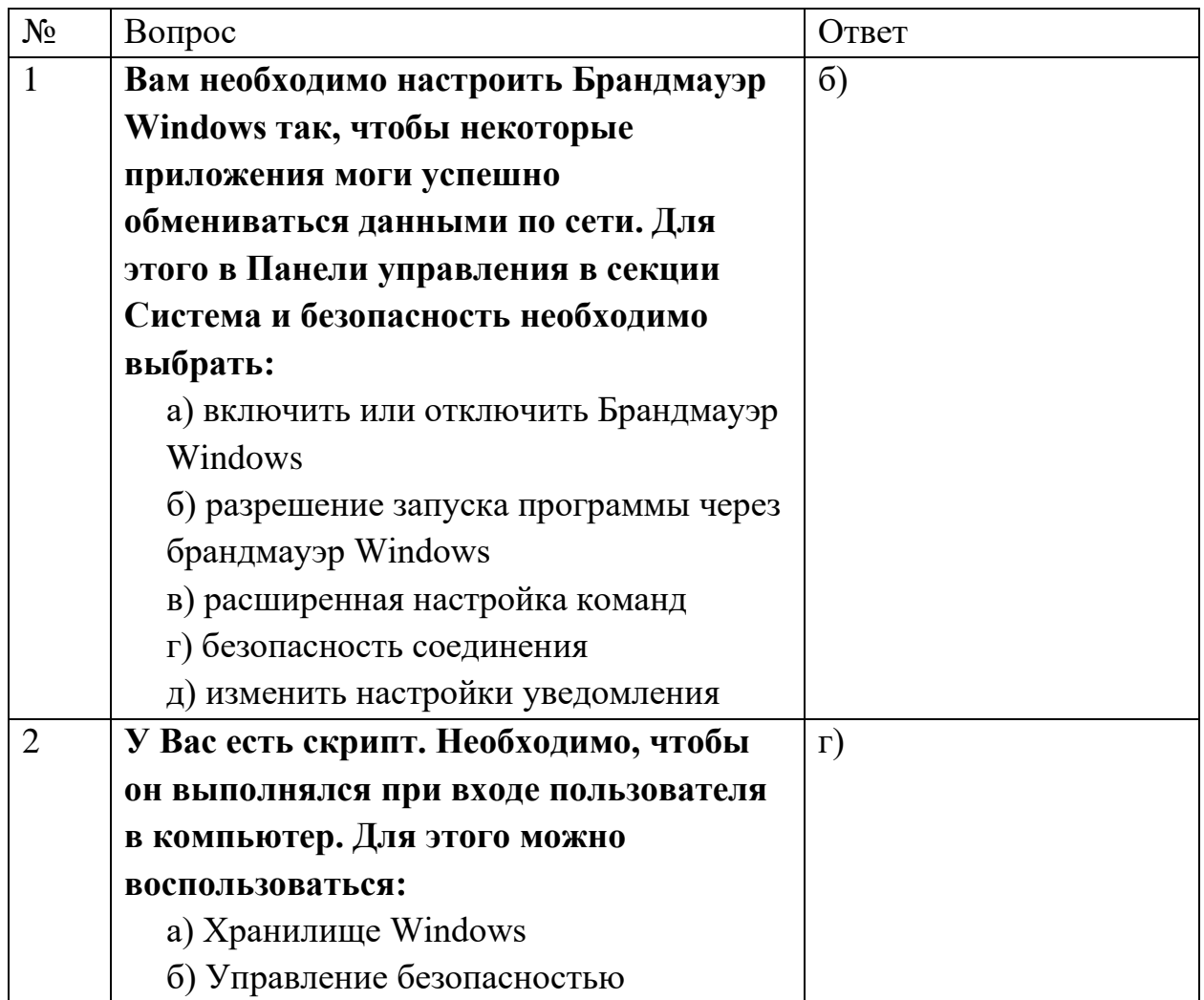

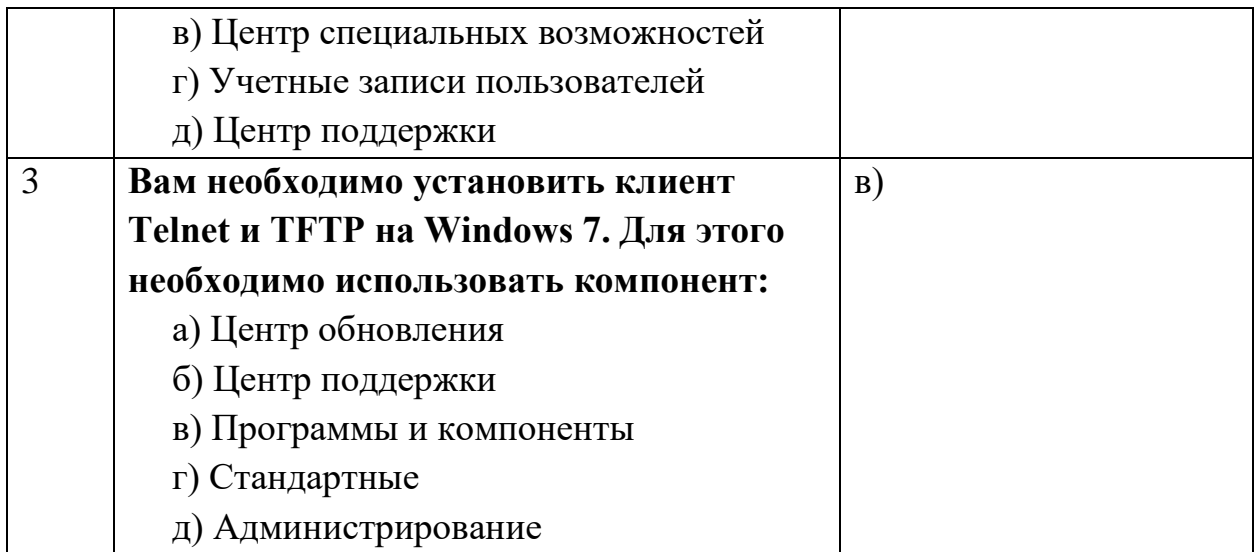